## Spis treści

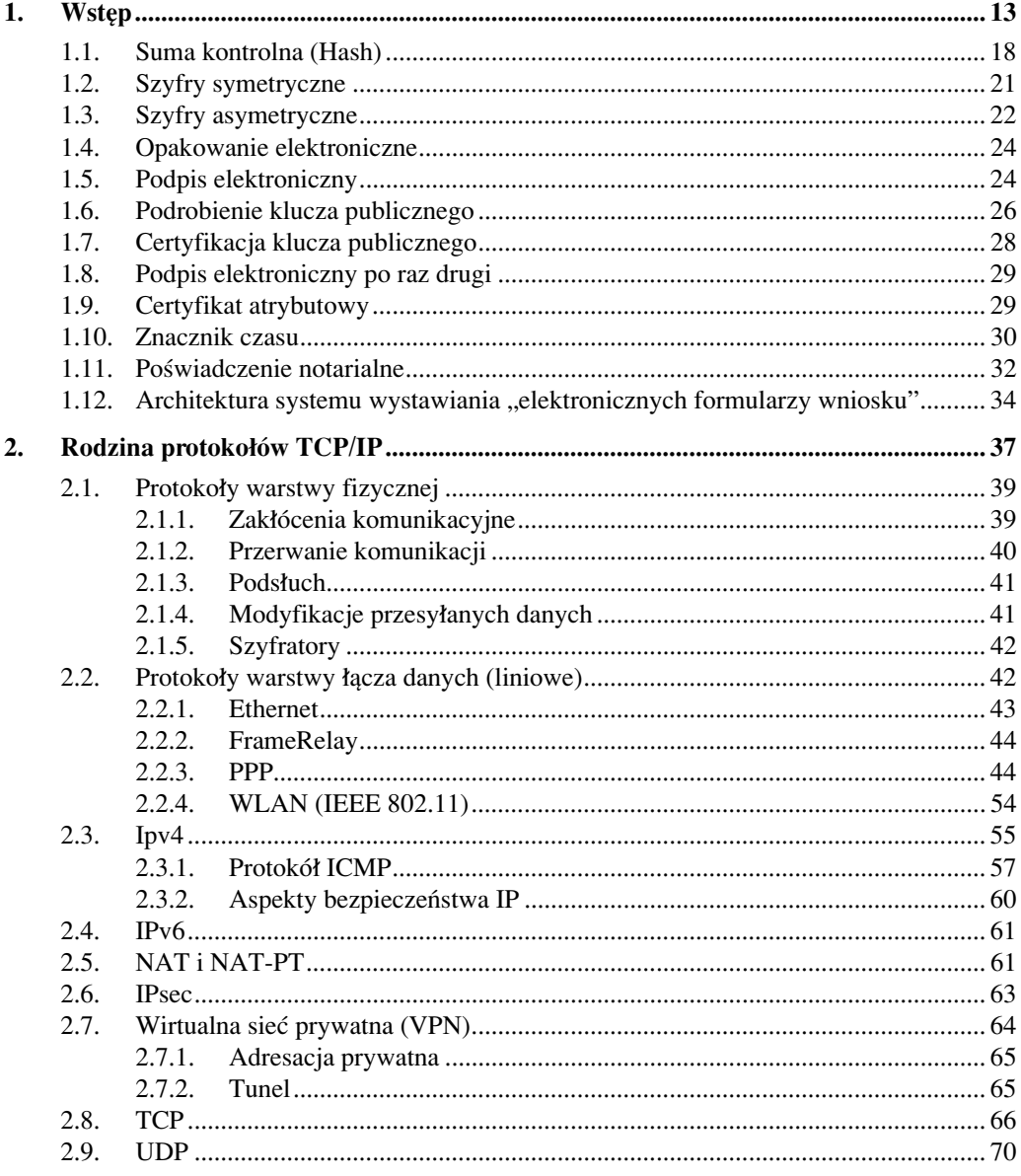

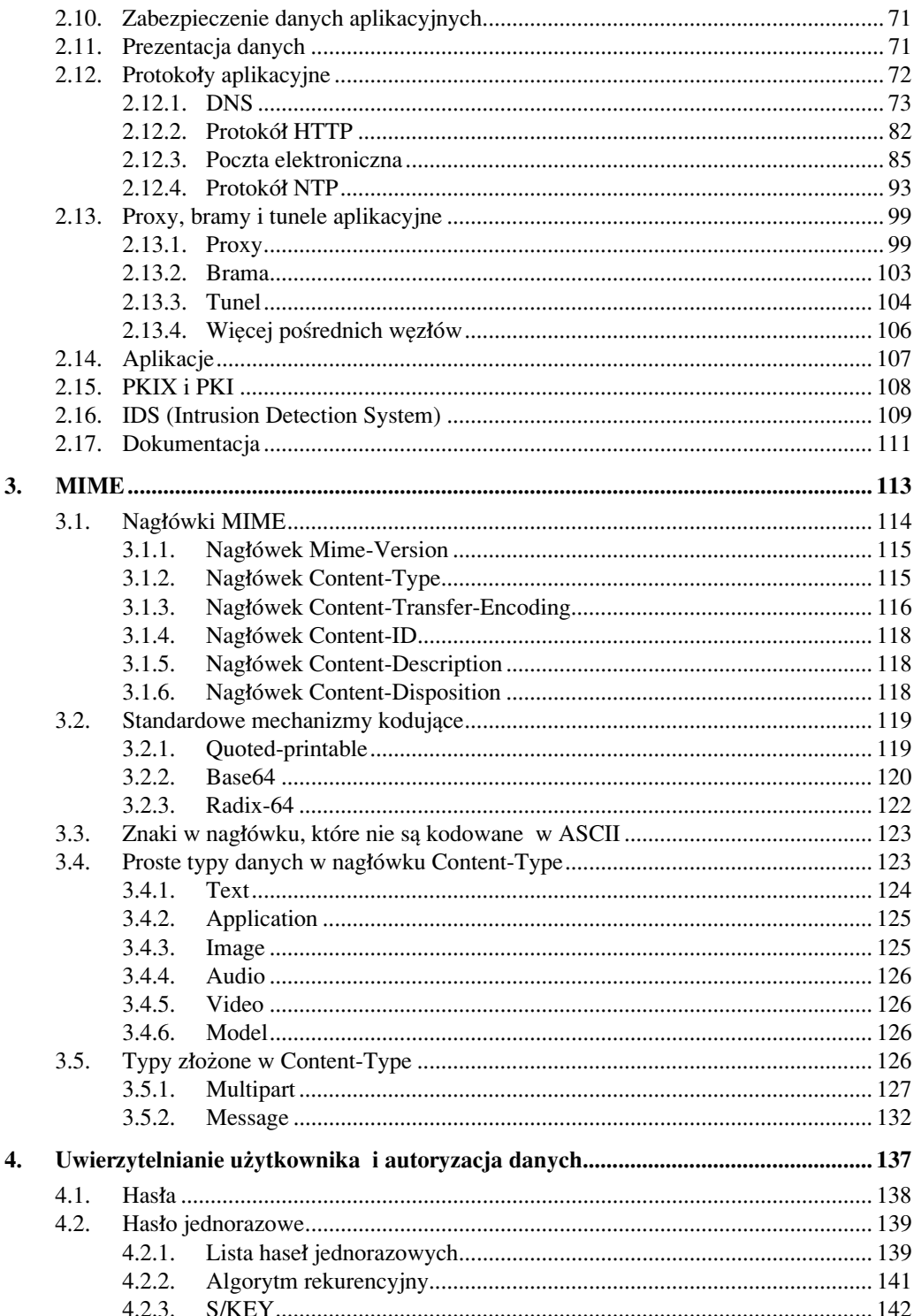

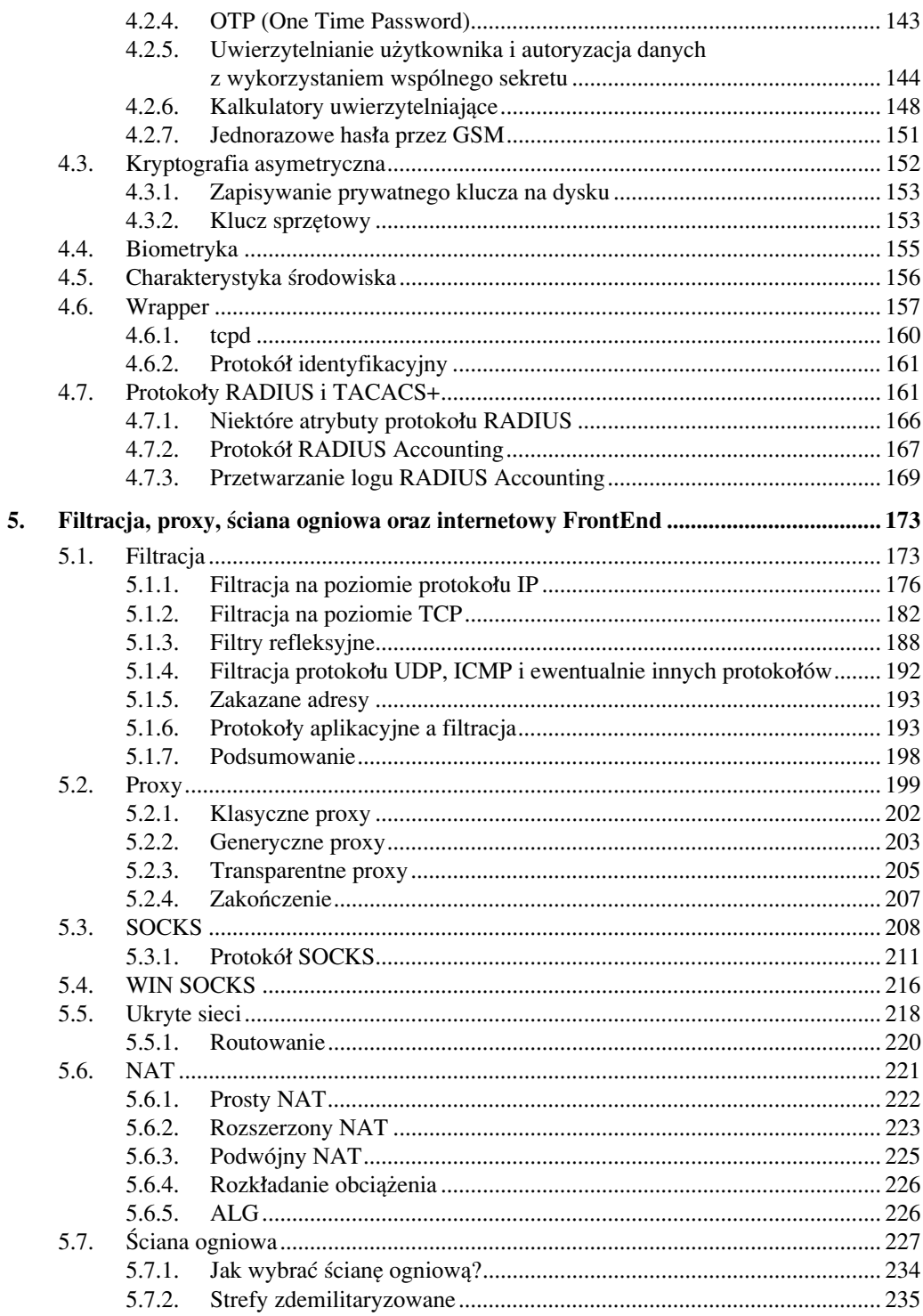

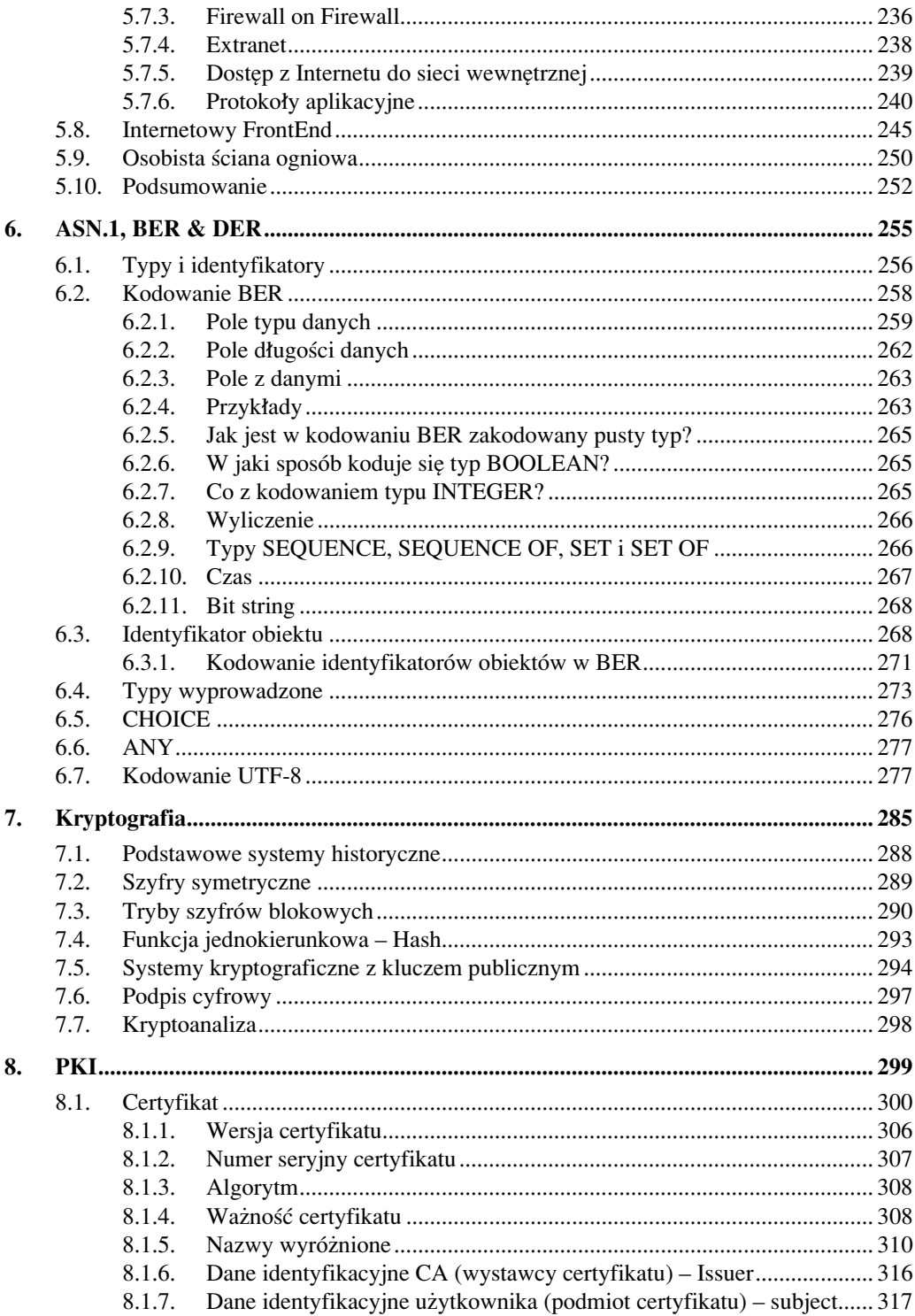

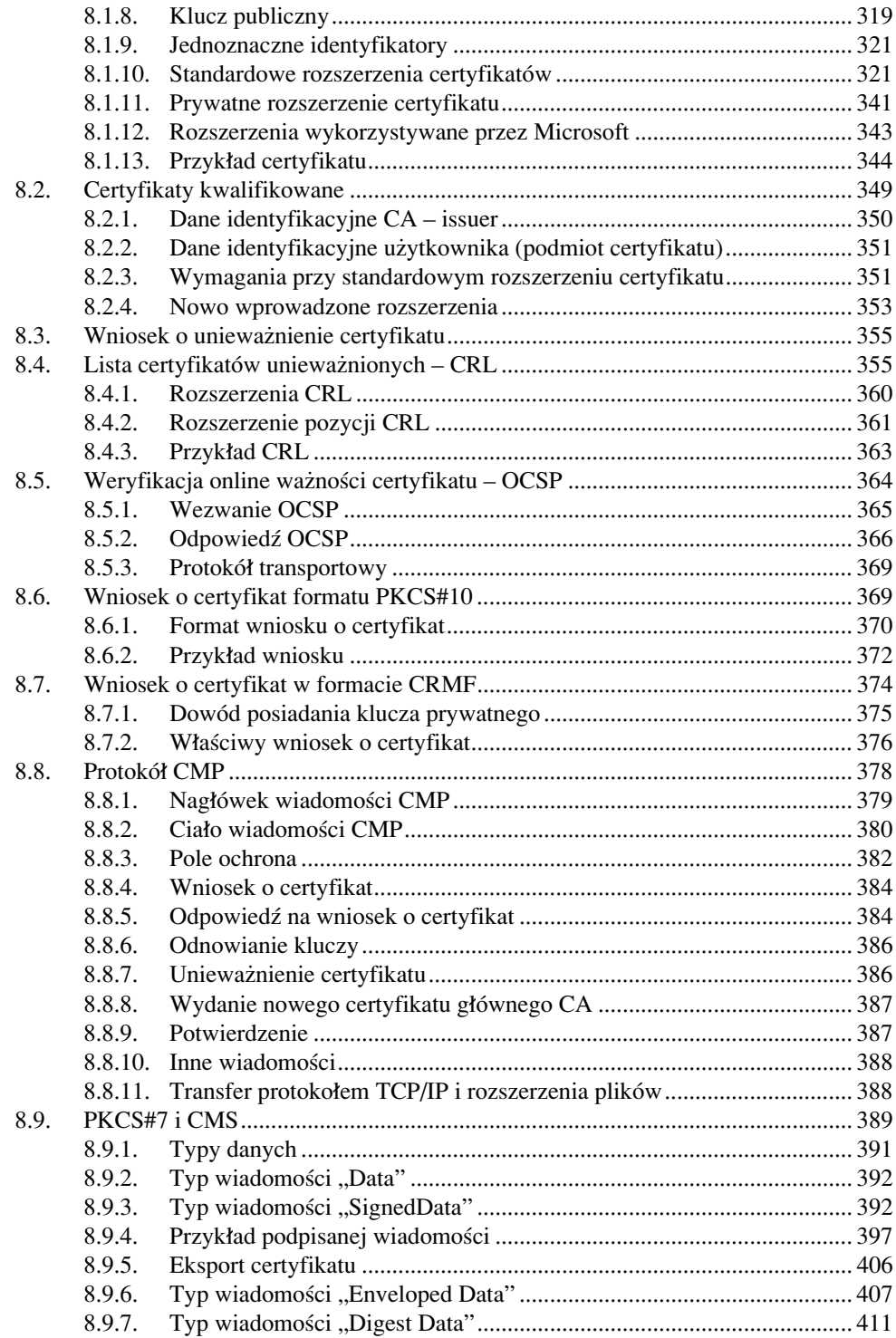

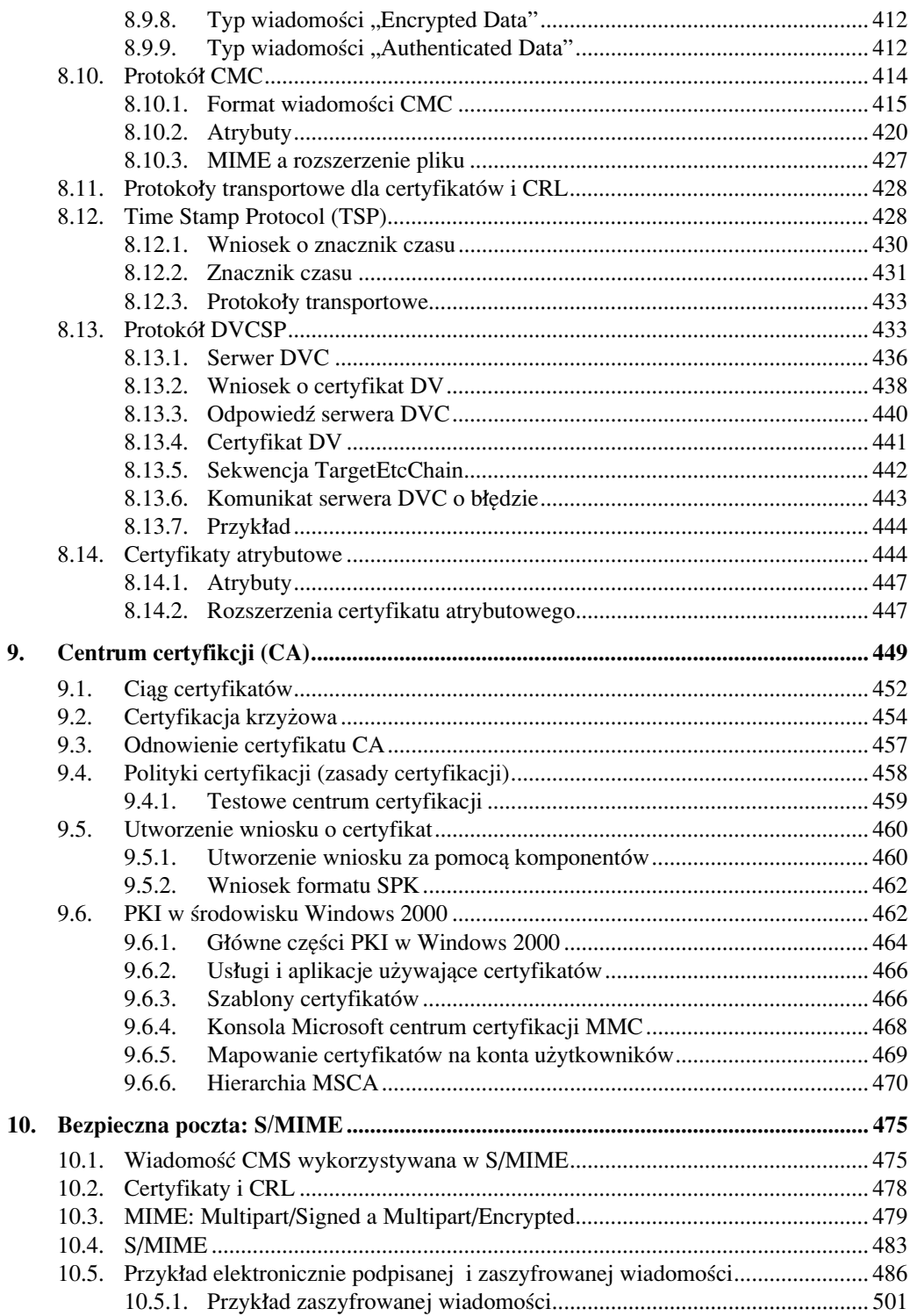

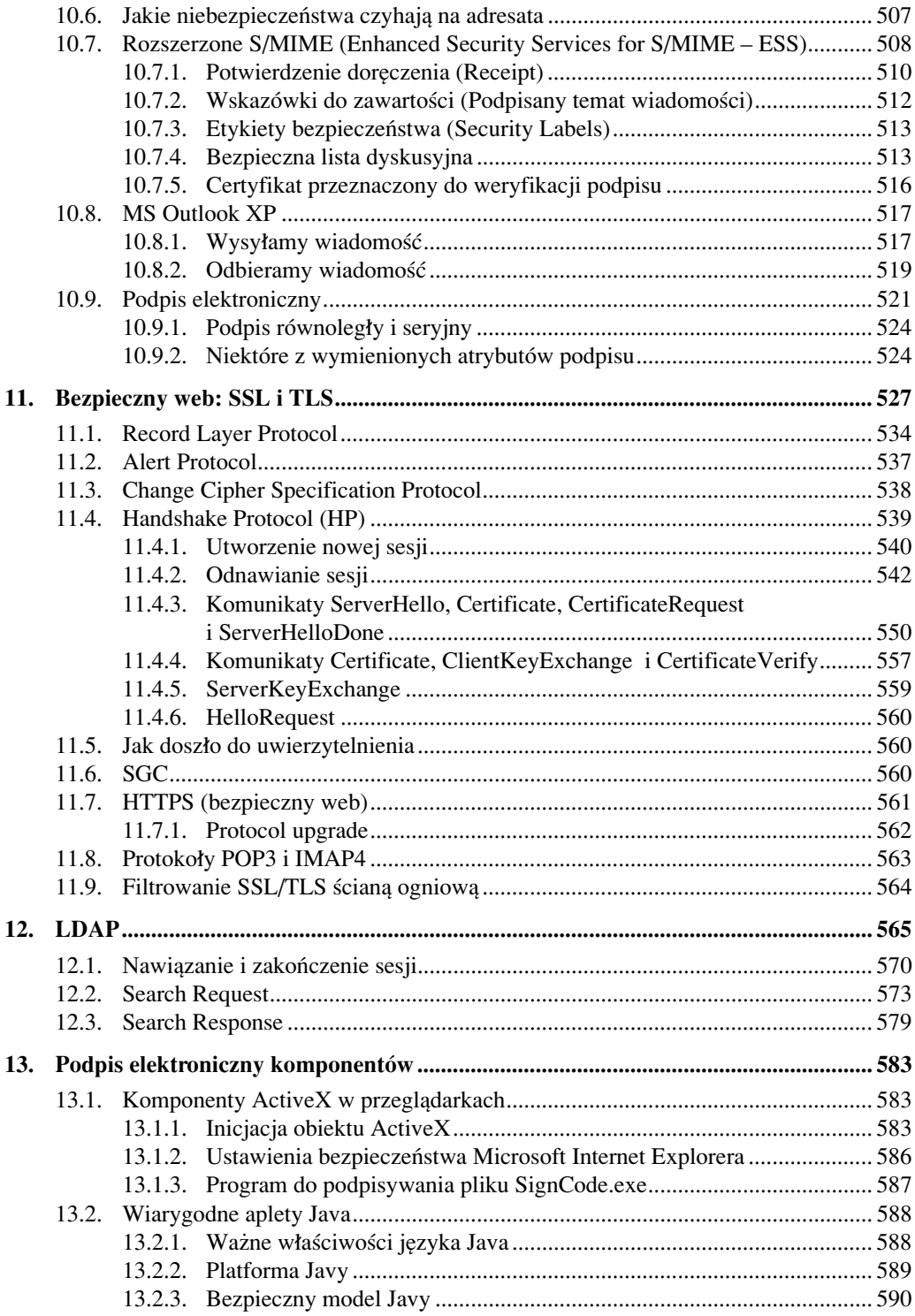

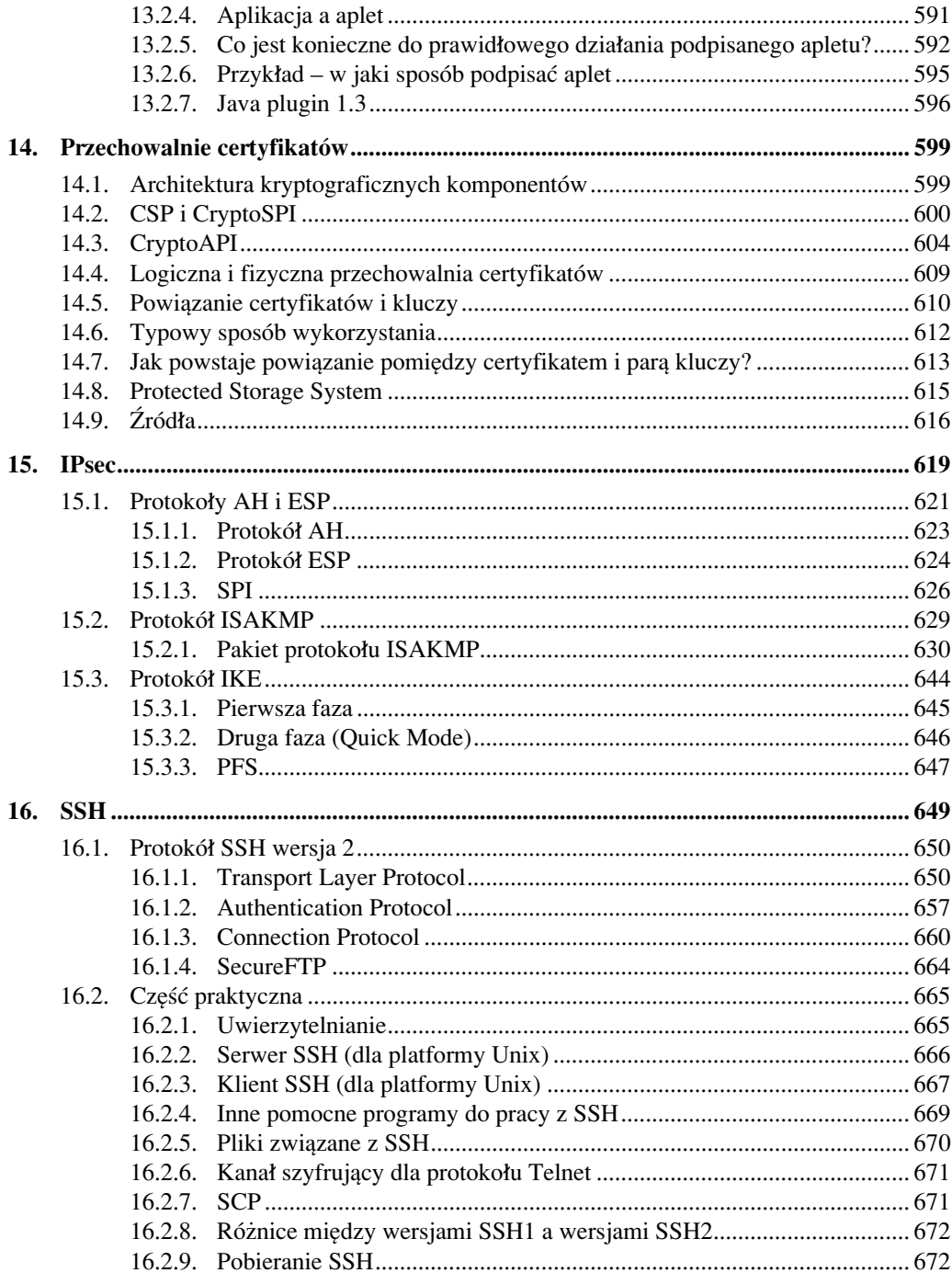

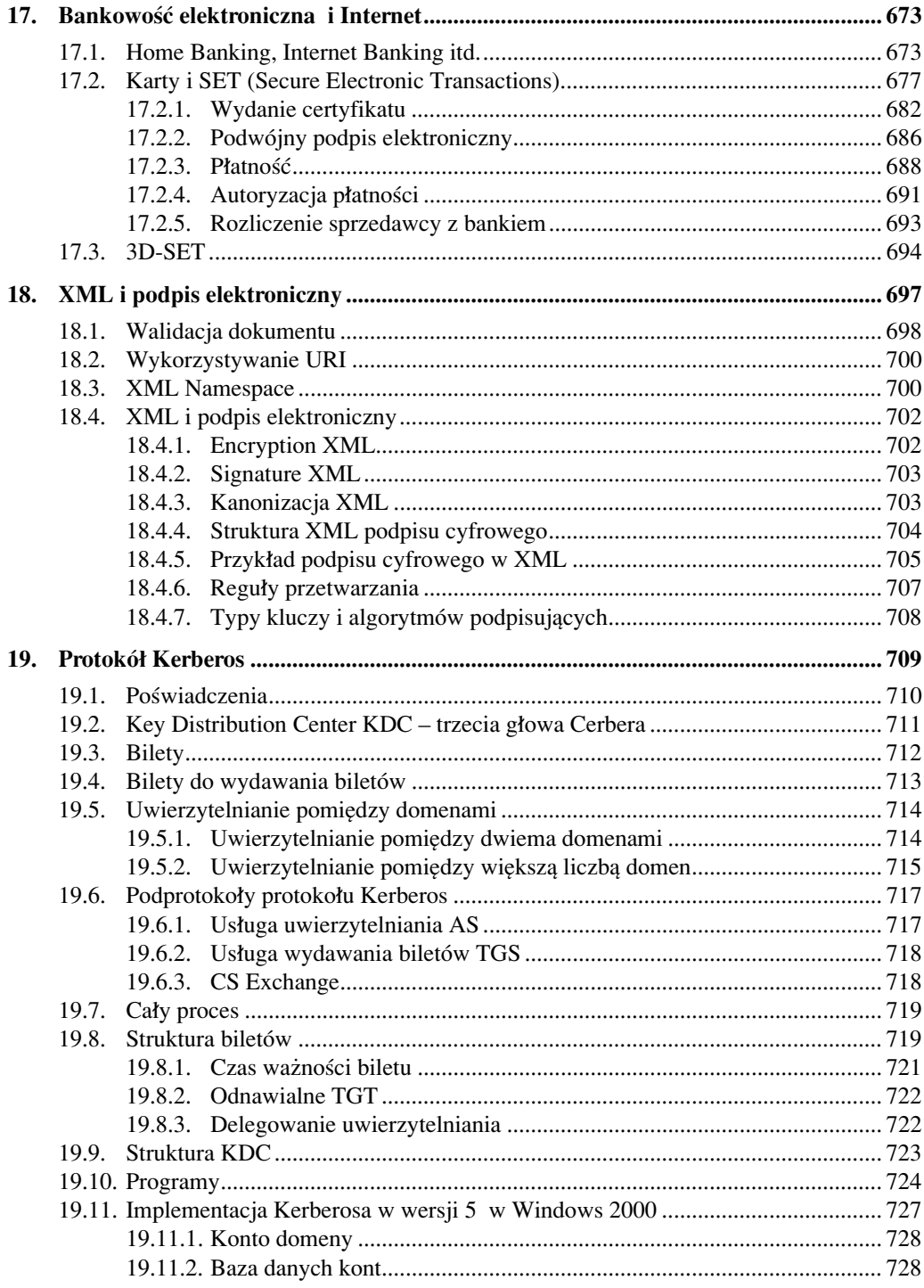

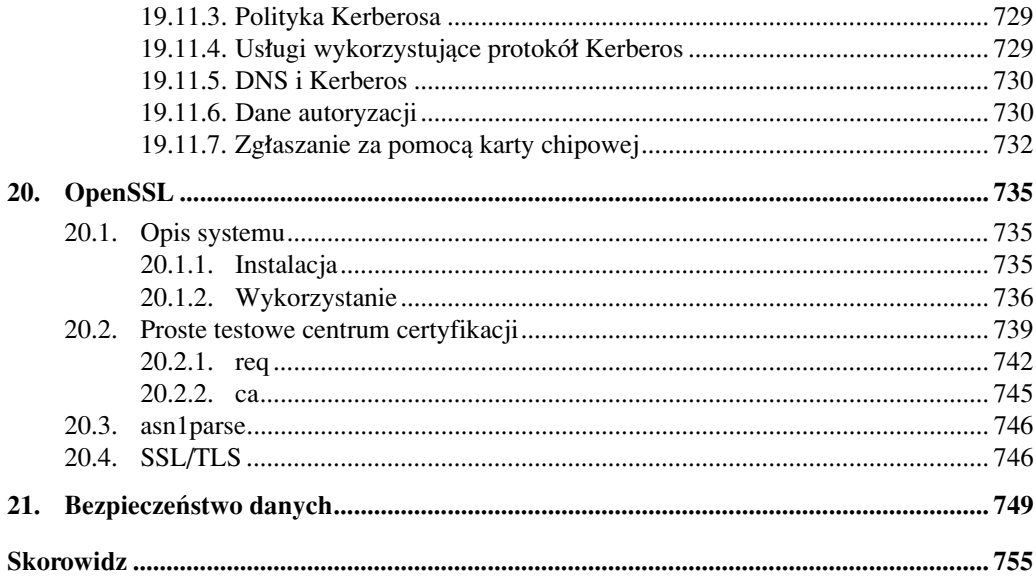